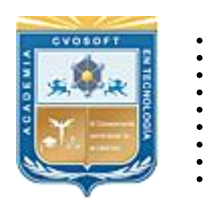

. .

CVOSOFT IT-ACADEMY

Formación Profesional en Tecnología SAP®

[cvosoft.com](https://www.cvosoft.com/) [cvosoft.com/contacto](https://www.cvosoft.com/contacto)

### **Documentación y Temario**

## ........ **CARRERA CONSULTOR SAP FI SENIOR**

Duración: 6 meses y medio | *S*Triple titulación Inscripción: Abierta –Cupos Limitados Exclusivo Modelo Online ★ All Inclusive

*"Fórmese comoun Consultor en SAP FI de perfil Senior sobre la tecnología SAP ECC y en la nueva tecnología S/4HANA"*

**SITIO WEB:** <https://www.cvosoft.com/plancarrera/fi/sr>

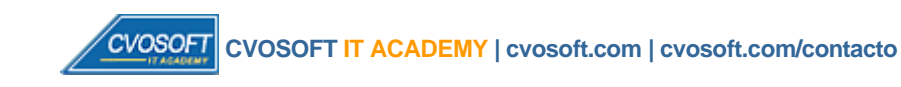

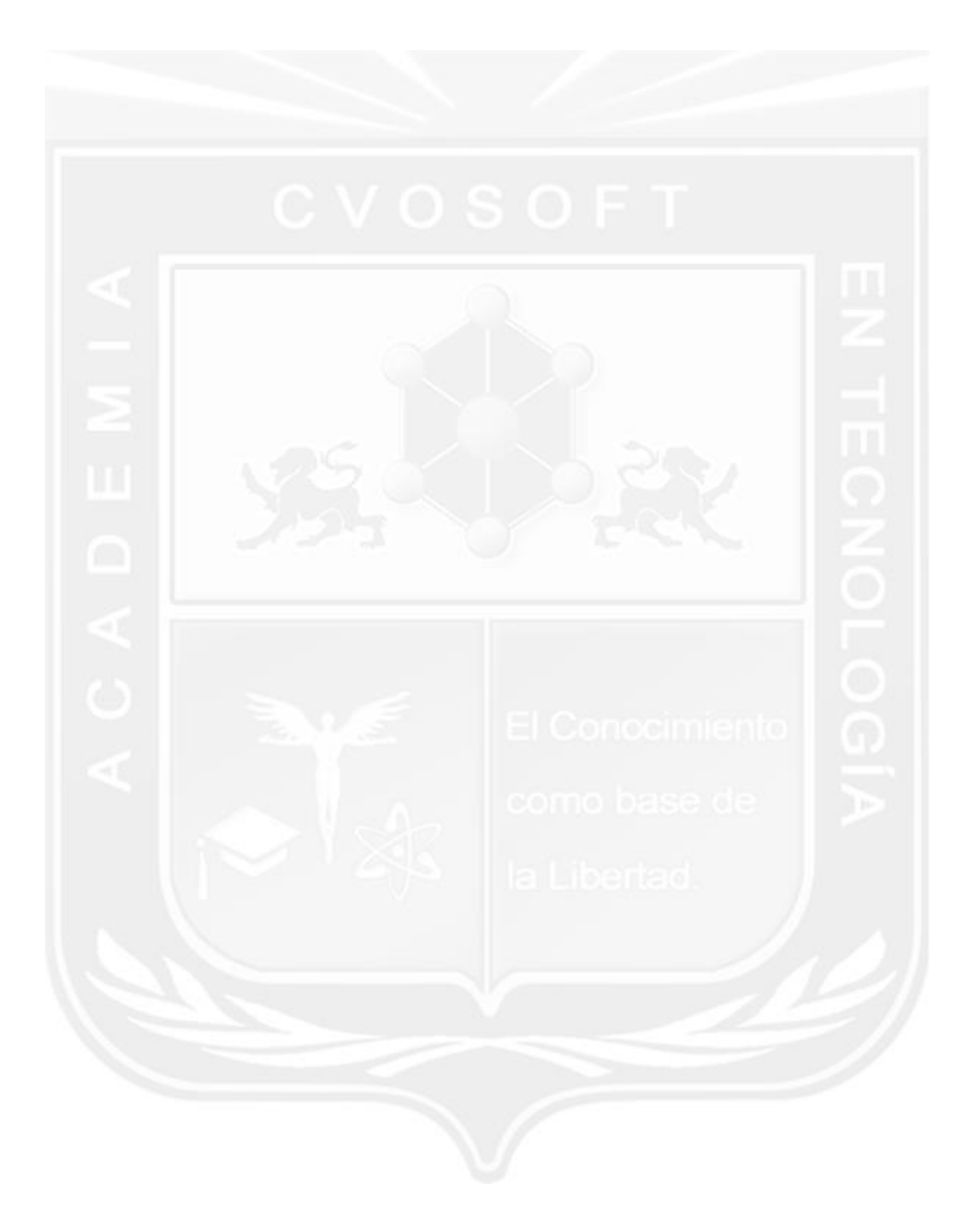

### . . **CARRERA CONSULTOR EN SAP FI SENIOR**

**Plan de estudios**

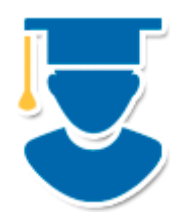

Este plan de carrera está compuesto por tres niveles de formación, los cuales le garantizan contar con los conocimientos requeridos a un Consultor SENIOR en Contabilidad Financiera para Tecnología SAP, de óptimo desempeño para las exigencias del mercado profesional actual.

- **1º Nivel: FI - [Inicial:](https://www.cvosoft.com/plancarrera/fi/ini)** Dominio de SAP FI a nivel Usuario Clave 10 Semanas
- **2º Nivel: FI - [Avanzado:](https://www.cvosoft.com/plancarrera/fi/adv)** Dominio de SAP FI a nivel Parametrizador 11 Semanas
- **3º Nivel: [Máster Accounting en S/4HANA FINANCE:](https://www.cvosoft.com/plancarrera/fi/hana)** Procesos de Accounting en SAP S/4HANA – 5 Semanas| 60% **[Bonificado](javascript:void(0))**

#### **COSTO, FORMAS DE PAGO E INSCRIPCIÓN:**

<https://www.cvosoft.com/plancarrera/fi/sr>

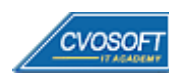

# . . **►Modelo Académico**

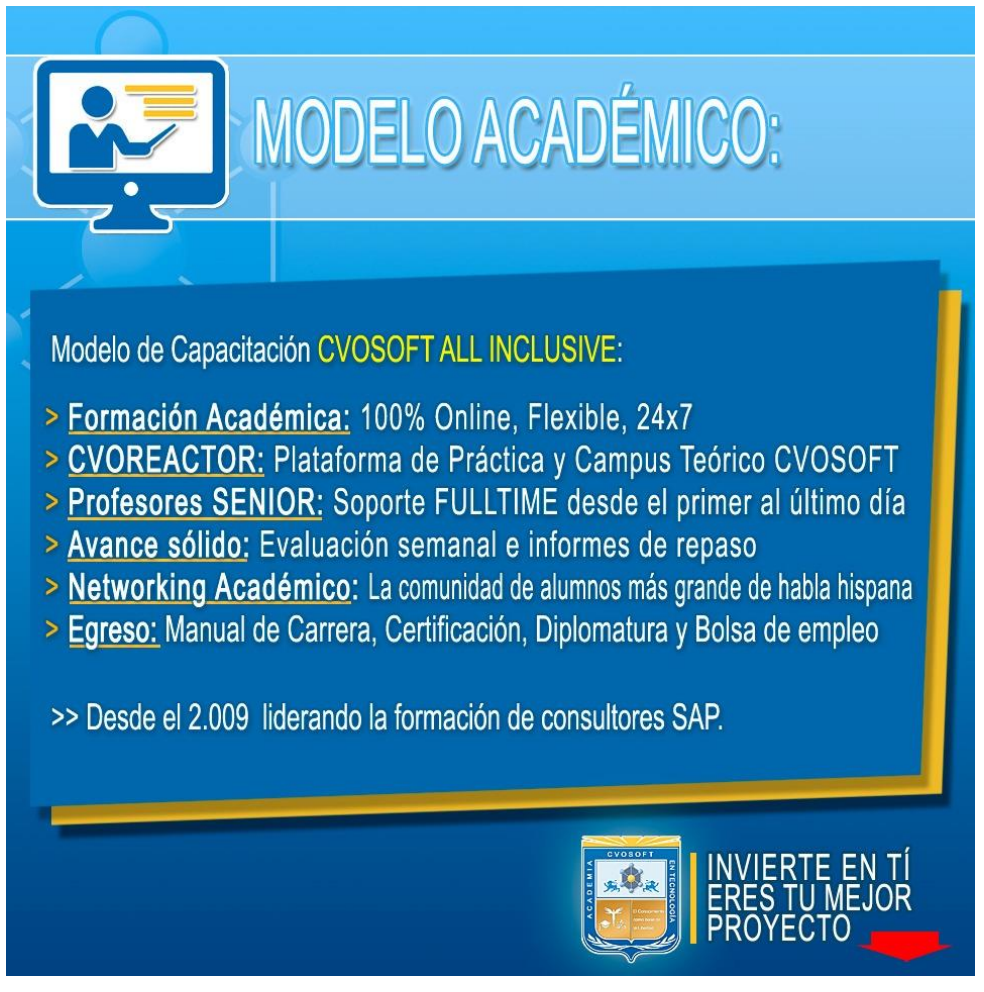

*¡Viva la experiencia de aprender!*

Usted enfóquese en aprender, que absolutamente todo lo que necesita para una formación efectiva está contemplado en nuestro modelo ★ ★ ★ ★ ★ ALL INCLUSIVE

**⊡** Toda la Información de nuestro exclusivo modelo pedagógico en: <https://www.cvosoft.com/modelo>

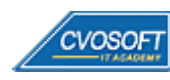

**4**

# . . **►Temario SAP FI – Nivel Inicial**

**OBJETIVOS**: Dominio de SAP FI a nivel Usuario Clave - 10 Semanas

#### **:: SAP FI - INICIAL / SEMANA 1:** Introducción al Sistema SAP

**Descripción:** Esta semana daremos los primeros pasos en SAP FI.

- **Clase 1:** Introducción al sistema de estudios
- **Clase 2:** Presentación del Instructor || ✎Documentación + **))** Locuciones + ► Vídeo + ●Prácticas
- **Clase 3:** Introducción a SAP || ✎Documentación + **))** Locuciones + ●Prácticas
- **Clase 4:** Acceso al sistema SAP || ✎Documentación + **))** Locuciones + ●Prácticas
- **Clase 5:** Navegación Conceptos || ✎Documentación + **))** Locuciones + ●Prácticas
- **Clase 6:** Navegación || ✎Documentación + **))** Locuciones + ► Vídeo + ●Prácticas
- **Clase 7:** Introducción al Módulo FI || ✎Documentación + **))** Locuciones + ●Prácticas
- **Clase 8:** Estructura Organizativa || ✎Documentación + **))** Locuciones + ●Prácticas
- **Clase 9:** Introducción a Libro Mayor (GL) || ✎Documentación + **))** Locuciones + ●Prácticas
- **Clase 10:** Social Break Dinos quién eres
- **Evaluación de conocimientos**

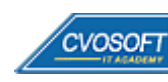

## . . . **:: SAP FI - INICIAL / SEMANA 2:** GL – Registraciones contables

**Descripción:** En la segunda semana de estudios, aprenderemos los conceptos más importantes de la Contabilidad Principal.

- **Clase 1:** Cuentas de Mayor || ✎Documentación + **))** Locuciones + ●Prácticas
- **Clase 2:** Introducción al concepto de documento contable || ✎Doc. + **))** Locuciones + ●Prácticas
- **Clase 3:** Registración de documento contable || ✎Doc. + **))** Locuciones + ► Vídeo + ●Prácticas
- **Clase 4:** Contabilizar con modelo || ✎Documentación + **))** Locuciones + ●Prácticas
- **Clase 5:** Documento contable posterior || ✎Documentación + **))** Locuciones + ●Prácticas
- **Clase 6:** Gestión de documentos || ✎Documentación + **))** Locuciones + ► Vídeo + ●Prácticas
- **Clase 7:** Anulación de documentos || ✎Documentación + **))** Locuciones + ●Prácticas
- **Clase 8:** Compensaciones de Cuentas de Mayor || ✎Documentación + **))** Locuciones + ●Prácticas
- **Clase 9:** Visualización de saldos y partidas || ✎Documentación + **))** Locuciones + ●Prácticas
- **Clase 10:** Resumen de la lección || ✎Documentación + **))** Locuciones + ► Vídeo + ●Prácticas
- **Clase 11:** Social Break Curso inserción laboral SAP
- **Evaluación de conocimientos**

## . . . **:: SAP FI - INICIAL / SEMANA 3:** AR y AP – Registraciones contables

**Descripción:** Esta semana compartiremos el análisis de dos procesos financieros: "Registraciones de Cuentas a Cobrar" y "Registraciones de cuentas a Pagar".

- **Clase 1:** Introducción a Cuentas a Cobrar (AR) y Cuentas a Pagar (AP) || ✎Doc. + **))** Loc. + ●Prácticas
- **Clase 2:** Crear datos maestros de deudores y acreedores || ✎Documentación + **))** Locuciones + ●Prácticas
- **Clase 3:** Crear datos maestros con modelo || ✎Documentación + **))** Locuciones + ► Vídeo + ●Prácticas
- **Clase 4:** Gestionar datos maestros de deudores y acreedores || ✎Doc. + **))** Locuciones + ●Prácticas
- **Clase 5:** Indicadores de impuestos || ✎Documentación + **))** Locuciones + ●Prácticas
- **Clase 6:** Introducción al concepto de documento contable (AR y AP) || ✎Documentación + **))** Locuciones + ► Vídeo + ●Prácticas
- **Clase 7:** Transacciones Clásicas de Contabilización de Documentos || ✎Doc. + **))** Loc. + ●Prácticas
- **Clase 8:** Transacciones Enjoy para Deudores y Acreedores || ✎Doc.+ **))** Locuciones + ●Prácticas
- **Clase 9:** Registración de facturas y notas crédito || ✎Doc. + **))** Locuciones + ► Vídeo + ●Prácticas
- **Clase 10:** Visualización de Partidas Individuales Parte 1 || ✎Doc. + **))** Locuciones + ●Prácticas
- **Clase 11:** Social Break Curso Neurotécnicas de estudios
- **Evaluación de conocimientos**

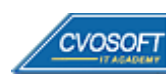

### . . **:: SAP FI - INICIAL / SEMANA 4:** AR y AP – Procesos de Cobros y Pagos

**Descripción:** Esta semana continuaremos con la segunda y última parte del análisis de los procesos de cuentas a pagar y cobrar, enfocándonos en los medios de pagos y cobros.

- **Clase 1:** Introducción a los conceptos de cobro y pago || ✎Documentación + **))** Locuciones + ●Prácticas
- **Clase 2:** Pagos Manuales || ✎Documentación + **))** Locuciones + ●Prácticas
- **Clase 3:** Gestión de Cheques || ✎Documentación + **))** Locuciones + ●Prácticas
- **Clase 4:** Pagos Semi automáticos || ✎Documentación + **))** Locuciones + ► Vídeo + ●Prácticas
- **Clase 5:** Cobro/pago automático || ✎Documentación + **))** Locuciones + ●Prácticas
- **Clase 6:** Pagos de Anticipos y Utilización CME || ✎Documentación + **))** Locuciones + ●Prácticas
- **Clase 7:** Cobro/pago con efectos || ✎Documentación + **))** Locuciones + ► Vídeo + ●Prácticas
- **Clase 8:** Visualización de saldos y Reportes || ✎Documentación + **))** Locuciones + ●Prácticas
- **Clase 9:** Compensación de partidas || ✎Documentación + **))** Locuciones + ► Vídeo + ●Prácticas
- **Clase 10:** Social Break Curso Introducción a las Criptomonedas
- **Evaluación de conocimientos**

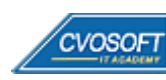

## . . . **:: SAP FI - INICIAL / SEMANA 5:** GL – Procesos de Cierre

**Descripción:** Alcanzada la quinta semana, contará con los conocimientos necesarios para abordar el análisis de las operaciones de cierre financiero/contable.

- **Clase 1:** Apertura y cierre de periodo contable || ✎Documentación + **))** Locuciones + ●Prácticas
- **Clase 2:** Valoración Moneda Extranjera || ✎Documentación + **))** Locuciones + ●Prácticas
- **Clase 3:** Valoración manual en Moneda Extranjera || ✎Doc. + **))** Locuciones + ► Vídeo + ●Prácticas
- **Clase 4:** Arrastre de saldos || ✎Documentación + **))** Locuciones + ●Prácticas
- **Clase 5:** Informe: Plan de cuentas || ✎Documentación + **))** Locuciones + ●Prácticas
- **Clase 6:** Informe: Libro diario || ✎Documentación + **))** Locuciones + ► Vídeo + ●Prácticas
- **Clase 7:** Informe: Balance de sumas y saldos || ✎Documentación + **))** Locuciones + ●Prácticas
- **Clase 8:** Estructura de Balance || ✎Documentación + **))** Locuciones + ●Prácticas
- **Clase 9:** Informe: Emisión de Balance || ✎Documentación + **))** Locuciones + ► Vídeo + ●Prácticas
- **Clase 10:** Social Break Curso Porfilaxis Postural
- **Evaluación de conocimientos**

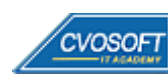

## . . . **:: SAP FI - INICIAL / SEMANA 6:** Activos Fijos - Registraciones

**Descripción:** En esta semana conoceremos el módulo de Activos Fijos y sus principales operaciones.

- **Clase 1:** Introducción a Activo Fijo (AA) || ✎Documentación + **))** Locuciones + ●Prácticas
- **Clase 2:** Crear datos maestros de activo fijo || ✎Documentación + **))** Locuciones + ●Prácticas
- **Clase 3:** Gestionar datos maestros de activo fijo || ✎Doc. + **))** Locuciones + ► Vídeo + ●Prácticas
- **Clase 4:** Altas de activo fijo || ✎Documentación + **))** Locuciones + ●Prácticas
- **Clase 5:** Asset Explorer I || ✎Documentación + **))** Locuciones + ► Vídeo + ●Prácticas
- **Clase 6:** Traslados de activo fijo || ✎Documentación + **))** Locuciones + ●Prácticas
- **Clase 7:** Bajas de activo fijo con ingresos || ✎Documentación + **))** Locuciones + ●Prácticas
- **Clase 8:** Bajas de activo fijo sin Ingresos || ✎Documentación + **))** Locuciones + ► Vídeo + ●Prácticas
- **Clase 9:** Visualizar, Modificar y Anular documentos || ✎Documentación + **))** Locuciones + ●Prácticas
- **Evaluación de conocimientos**

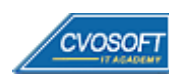

### . . **:: SAP FI - INICIAL / SEMANA 7:** AA – Procesamiento de activos fijos

**Descripción:** Esta semana aprenderemos el proceso de activos en curso y la liquidación de los mismos, veremos también amortizaciones y operaciones de cierre.

- **Clase 1:** Activos Fijos en Curso Introducción y datos maestros || ✎Doc. + **))** Locuciones + ●Prácticas
- **Clase 2:** Altas de activo fijo en curso || ✎Documentación + **))** Locuciones + ●Prácticas
- **Clase 3:** Distribución y Liquidación || ✎Documentación + **))** Locuciones + ► Vídeo + ●Prácticas
- **Clase 4:** Introducción a los conceptos de amortización || ✎Documentación + **))** Locuciones + ●Prácticas
- **Clase 5:** Generación y registración de amortización || ✎Documentación + **))** Locuciones + ●Prácticas
- **Clase 6:** Asset Explorer II || ✎Documentación + **))** Locuciones + ► Vídeo + ●Prácticas
- **Clase 7:** Proceso de cierre || ✎Documentación + **))** Locuciones + ► Vídeo + ●Prácticas
- **Clase 8:** Sistema de informes (AA) || ✎Documentación + **))** Locuciones + ●Prácticas
- **Evaluación de conocimientos**

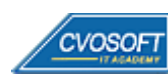

## . . . **:: SAP FI - INICIAL / SEMANA 8:** Preparativos Preliminares

**Descripción:** En esta semana realizaremos la entrega de diversos materiales complementarios útiles para su futuro desempeño profesional, y junto con estos materiales, el Manual de Carrera Consultor en SAP FI – Nivel Inicial desarrollado por la editorial CVOSOFT.

Dispondrá de una semana completa para realizar un repaso general de la teoría, el refuerzo de actividades prácticas y realizar sus consultas finales al instructor, tendrá la oportunidad de prepararse durante una semana lo mejor posible para afrontar el examen final de esta formación.

Temas abordados:

- Repaso general de la teoría
- Refuerzo de actividades prácticas
- Consultas finales al instructor
- Entrega de diversos materiales complementarios útiles para su desempeño profesional

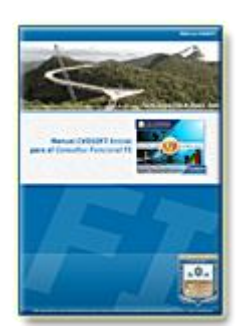

**Entrega del Manual de Carrera:** Se le entregará el Manual de Carrera Consultor en SAP FI – Nivel Inicial desarrollado por CVOSOFT.

**¤** Acceder a la página de este manual: [https://cvosoft.com/sistemas\\_sap\\_abap/manuales-carreras-cvosoft/manual-sap-fi-inicial.php](https://cvosoft.com/sistemas_sap_abap/manuales-carreras-cvosoft/manual-sap-fi-inicial.php)

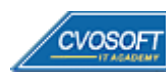

### . . **:: SAP FI - INICIAL / SEMANA 9:** Examen Final y TDC

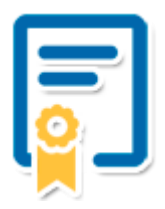

Esta semana iniciará el proceso de examen, el cual que garantiza la calidad académica de nuestros alumnos egresados, cuya aprobación requerida con 70/100 (incluye derecho a recuperatorio) y habilita los procesos **TDC (Titulo / Diploma y Certificación)** de CVOSOFT.

- **T: Título:** El alumno egresa con el título: Consultor en SAP FI Nivel Inicial.
- **D: Diploma:** El alumno obtiene un diploma de estudios versión imprimible y enmarcable.
- **C: Certificación:** Certificación bajo número de licencia y web fija, para validación online de sus estudios y referencia en Currículum, incluye soporte tecnológico para integración con LinkedIn.
- **+ Bolsa de empleos:** Publicación en bolsa de empleos y patrocinio de su perfil académico logrado.

Acceder a la galería de alumnos certificados: <https://www.cvosoft.com/certificaciones>

#### **:: SAP FI - INICIAL / SEMANA 10:** Reservada para recuperatorios

**Descripción:** La última semana de este módulo de estudios se encuentra reservada para eventuales recuperatorios que el alumno pueda necesitar. Además, esta semana es de libre acceso a disponibilidad de contenidos.

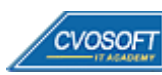

**13**

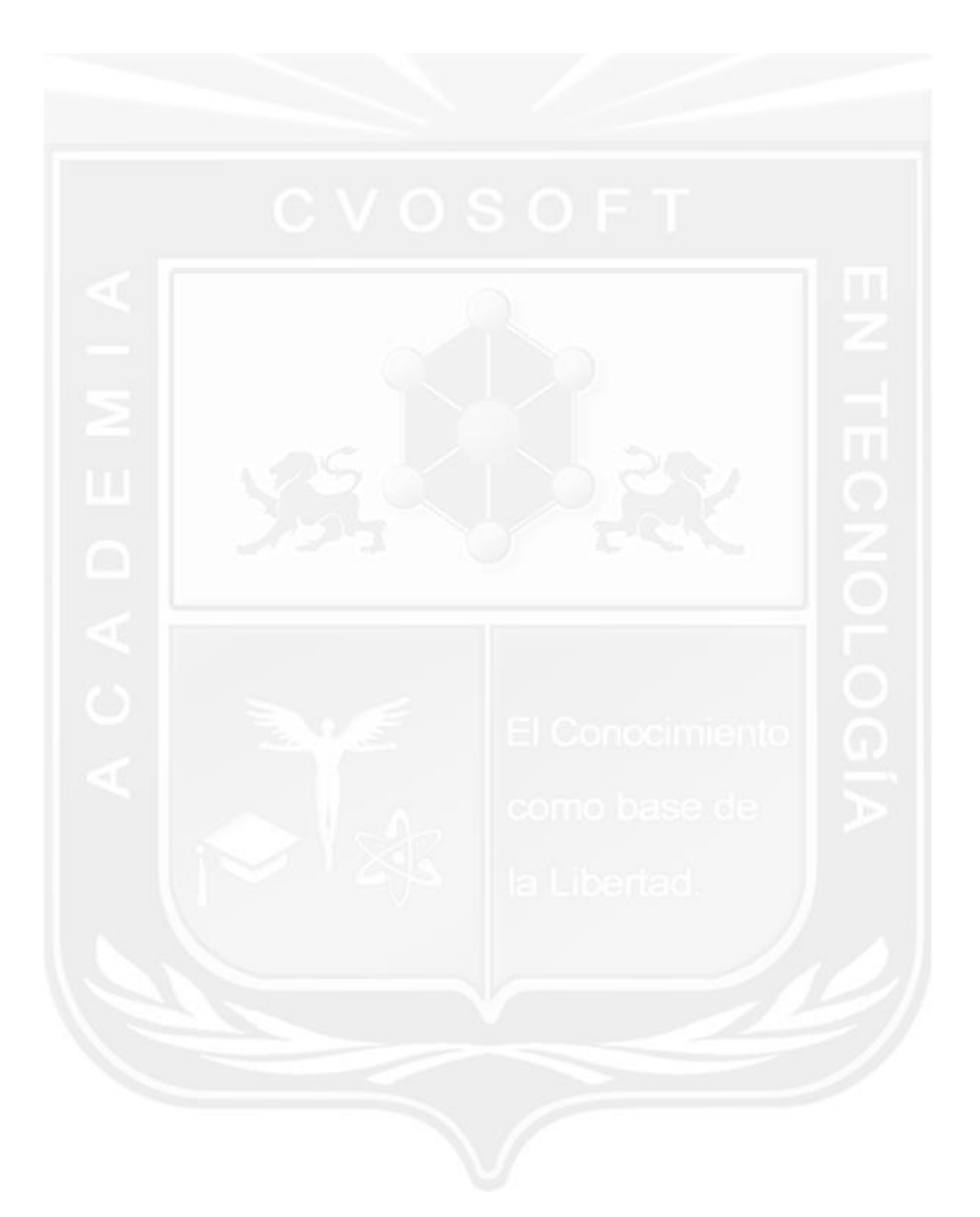

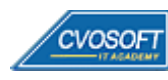

## **►Temario SAP FI – Nivel Avanzado**

**OBJETIVOS**: Dominio de SAP FI a nivel Parametrizador - 11 Semanas

#### **:: SAP FI - AVANZADO / SEMANA 1:** Introducción al Customizing

**Descripción:** En la primera semana conoceremos el menú de Customizing, aprenderemos a navegar en él y comenzaremos con las primeras parametrizaciones.

- **Clase 1:** Introducción al sistema de estudios
- **Clase 2:** Presentación del Instructor || ✎Documentación + **))** Locuciones + ► Vídeo + ●Prácticas
- **Clase 3:** Metodología ASAP || ✎Documentación + **))** Locuciones + ●Prácticas
- **Clase 4:** Introducción al Customizing || ✎Documentación + **))** Locuciones + ●Prácticas
- **Clase 5:** Conceptos Generales sobre configuración || ✎Doc. + **))** Locuciones + ► Vídeo + ●Prácticas
- **Clase 6:** Navegación en el menú de Customizing || ✎Documentación + **))** Locuciones + ●Prácticas
- **Clase 7:** Estructura Organizativa (Sociedad y divisiones) || ✎Doc. + **))** Loc. + ► Vídeo + ●Prácticas
- **Clase 8:** Monedas y conversiones || ✎Documentación + **))** Locuciones + ●Prácticas
- **Clase 9:** Ejercicios y periodos contables || ✎Documentación + **))** Locuciones + ●Prácticas
- **Evaluación de conocimientos**

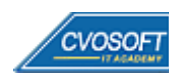

#### **:: SAP FI - AVANZADO / SEMANA 2:** Parametrización de Datos Maestros

**Descripción:** Esta semana aprenderemos la parametrización de datos maestros.

- **Clase 1:** Plan de Cuentas Creación y Asignación || ✎Documentación + **))** Locuciones + ●Prácticas
- **Clase 2:** Grupo de cuentas Características || ✎Documentación + **))** Locuciones + ●Prácticas
- **Clase 3:** Grupo Status Campo || ✎Documentación + **))** Locuciones + ●Prácticas
- **Clase 4:** Creación de cuentas de mayor || ✎Documentación + **))** Locuciones + ► Vídeo + ●Prácticas
- **Clase 5:** Datos Maestros Acreedores y Clientes || ✎Documentación + **))** Locuciones + ●Prácticas
- **Clase 6:** Datos Maestros por actividad y sociedad || ✎Doc. + **))** Locuciones + ► Vídeo + ●Prácticas
- **Clase 7:** Principio de verificación por dos o más personas || ✎Doc. + **))** Locuciones + ●Prácticas
- **Clase 8:** Datos Maestros de Bancos || ✎Documentación + **))** Locuciones + ●Prácticas
- **Clase 9:** Configuración de bancos propios || ✎Documentación + **))** Locuciones + ► Vídeo + ●Prácticas
- **Evaluación de conocimientos**

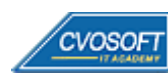

#### **:: SAP FI - AVANZADO / SEMANA 3:** Etapas de Instalación de un Sistema SAP

**Descripción:** En esta semana aprenderemos la configuración de operaciones básica para contabilizar documentos.

- **Clase 1:** Clases de Documentos y claves de contabilización || ✎Doc.+ **))** Locuciones + ●Prácticas
- **Clase 2:** Control de Modificaciones y grupos de tolerancia || ✎Doc. + **))** Locuciones + ●Prácticas
- **Clase 3:** Grupo de Status Campo en Cuentas y claves de contabilización || ✎Documentación + **))** Locuciones + ► Vídeo + ●Prácticas
- **Clase 4:** Condiciones de pago y descuentos por pronto pago || ✎Doc.+ **))** Locuciones + ●Prácticas
- **Clase 5:** Anulación de Documentos || ✎Documentación + **))** Locuciones + ●Prácticas
- **Clase 6:** Diferencias de pagos y diferencias de cambio || ✎Doc. + **))** Loc. + ► Vídeo + ●Prácticas
- **Clase 7:** Compensaciones de documento || ✎Documentación + **))** Locuciones + ●Prácticas
- **Clase 8:** Operaciones Intercompany || ✎Documentación + **))** Locuciones + ●Prácticas
- **Clase 9:** Sustituciones y Validaciones || ✎Documentación + **))** Locuciones + ► Vídeo + ●Prácticas
- **Evaluación de conocimientos**

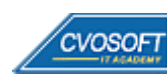

#### **:: SAP FI - AVANZADO / SEMANA 4:** Parametrizaciones de Pago

**Descripción:** En esta semana realizaremos parametrizaciones sobre las operaciones en cuentas de mayor especial, las diferentes clases de operaciones, su configuración y utilización.

- **Clase 1:** CME Utilización en diferentes ámbitos || ✎Documentación + **))** Locuciones + ●Prácticas
- **Clase 2:** CME Configuración || ✎Documentación + **))** Locuciones + ► Vídeo + ●Prácticas
- **Clase 3:** Parametrización del programa de pagos || ✎Documentación + **))** Locuciones + ●Prácticas
- **Clase 4:** Gestión de Impresión || ✎Documentación + **))** Locuciones + ●Prácticas
- **Clase 5:** Utilización del programa de pagos || ✎Documentación + **))** Locuciones + ●Prácticas
- **Clase 6:** Programa de Reclamación || ✎Documentación + **))** Locuciones + ► Vídeo + ●Prácticas
- **Clase 7:** Correspondencia || ✎Documentación + **))** Locuciones + ●Prácticas
- **Clase 8:** Programas de Intereses || ✎Documentación + **))** Locuciones + ► Vídeo + ●Prácticas
- **Clase 9:** Otros Programas automáticos || ✎Documentación + **))** Locuciones + ► Vídeo + ●Prácticas
- **Evaluación de conocimientos**

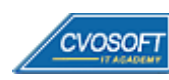

#### **:: SAP FI - AVANZADO / SEMANA 5:** Parametrización de Procesos de Cierre

**Descripción:** En esta semana veremos los cierres contables; aprenderemos a configurar el libro de caja y sus cierres diarios.

- **Clase 1:** Libro Caja || ✎Documentación + **))** Locuciones + ●Prácticas
- **Clase 2:** Tareas de Cierre || ✎Documentación + **))** Locuciones + ●Prácticas
- **Clase 3:** Impuestos || ✎Documentación + **))** Locuciones + ► Vídeo + ●Prácticas
- **Clase 4:** Valoración en moneda extranjera || ✎Documentación + **))** Locuciones + ●Prácticas
- **Clase 5:** Reclasificaciones de deudas y Créditos || ✎Doc. + **))** Locuciones + ► Vídeo + ●Prácticas
- **Clase 6:** Otras operaciones periódicas || ✎Documentación + **))** Locuciones + ●Prácticas
- **Clase 7:** Estructura de Balance || ✎Documentación + **))** Locuciones + ●Prácticas
- **Clase 8:** Informe de Investigación || ✎Documentación + **))** Locuciones + ► Vídeo + ●Prácticas
- **Clase 9:** Integración con Controlling || ✎Documentación + **))** Locuciones + ●Prácticas
- **Evaluación de conocimientos**

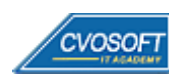

#### **:: SAP FI - AVANZADO / SEMANA 6:** Parametrización de Activos Fijos

**Descripción:** Esta semana veremos los activos fijos y su configuración.

- **Clase 1:** Estructura Organizativa || ✎Documentación + **))** Locuciones + ► Vídeo + ●Prácticas
- **Clase 2:** Clases de Activos Fijos || ✎Documentación + **))** Locuciones + ●Prácticas
- **Clase 3:** Datos maestros de activos fijos Estructura Pantalla || ✎Doc. + **))** Loc. + ► Vídeo + ●Prácticas
- **Clase 4:** Datos maestros de activos fijos Valoración || ✎Documentación + **))** Locuciones + ●Prácticas
- **Clase 5:** Integración con Libro mayor || ✎Documentación + **))** Locuciones + ●Prácticas
- **Clase 6:** Amortizaciones || ✎Documentación + **))** Locuciones + ●Prácticas
- **Clase 7:** Perfil de liquidación || ✎Documentación + **))** Locuciones + ●Prácticas
- **Clase 8:** Operaciones || ✎Documentación + **))** Locuciones + ●Prácticas
- **Clase 9:** Cuadro de Activos Fijos || ✎Documentación + **))** Locuciones + ► Vídeo + ●Prácticas
- **Evaluación de conocimientos**

#### **:: SAP FI - AVANZADO / SEMANA 7:** New GL – Nueva Contabilidad de Libro General

**Descripción:** Esta semana aprenderemos a configurar New GL y utilizaremos muchos de los beneficios de esta nueva funcionalidad.

- **Clase 1:** Introducción a la Nueva Contabilidad || ✎Documentación + **))** Locuciones + ► Vídeo + ●Prácticas
- **Clase 2:** Definición de Ledger || ✎Documentación + **))** Locuciones + ●Prácticas
- **Clase 3:** Funcionalidad del Desglose de documentos || ✎Doc. + **))** Locuciones + ► Vídeo + ●Prácticas
- **Clase 4:** Parametrización de Desglose de documentos || ✎Documentación + **))** Locuciones + ●Prácticas
- **Clase 5:** Operaciones || ✎Documentación + **))** Locuciones + ●Prácticas
- **Clase 6:** Reportes en la nueva contabilidad principal || ✎Doc. + **))** Locuciones + ► Vídeo + ●Prácticas
- **Evaluación de conocimientos**

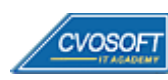

#### **:: SAP FI - AVANZADO / SEMANA 8:** Entrenamiento para la Certificación SAP FI

**Descripción:** Le dedicaremos la última semana de entrenamiento a la preparación del examen de certificación Financial Accounting I y II.

- **Clase 1:** Características del examen de certificación SAP FI || ✎Doc.+ **))** Locuciones + ●Prácticas
- **Clase 2:** Prácticas del examen de SAP FI || ✎Documentación + **))** Locuciones + ●Prácticas
- **Evaluación de conocimientos**

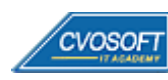

#### **:: SAP FI - AVANZADO / SEMANA 9:** Preparativos Preliminares

**Descripción:** En esta semana realizaremos la entrega de diversos materiales complementarios útiles para su futuro desempeño profesional, y junto con estos materiales, el Manual de Carrera Consultor en SAP FI – Nivel Avanzado desarrollado por la editorial CVOSOFT.

Dispondrá de una semana completa para realizar un repaso general de la teoría, el refuerzo de actividades prácticas y realizar sus consultas finales al instructor, tendrá la oportunidad de prepararse durante una semana lo mejor posible para afrontar el examen final de esta formación.

Temas abordados:

- Repaso general de la teoría
- Refuerzo de actividades prácticas
- Consultas finales al instructor
- Entrega de diversos materiales complementarios útiles para su desempeño profesional

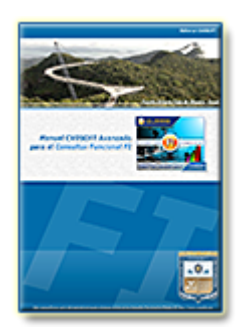

**Entrega del Manual de Carrera:** Se le entregará el Manual de Carrera Consultor en SAP FI– Nivel Avanzado desarrollado por CVOSOFT.

R<sup>a</sup> Acceder a la página de este manual: [https://cvosoft.com/sistemas\\_sap\\_abap/manuales-carreras-cvosoft/manual-sap-fi-avanzado.php](https://cvosoft.com/sistemas_sap_abap/manuales-carreras-cvosoft/manual-sap-fi-avanzado.php)

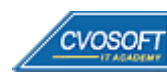

#### **:: SAP FI - AVANZADO / SEMANA 10:** Examen Final y TDC

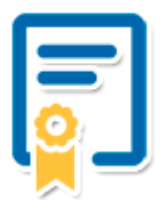

Esta semana iniciará el proceso de examen, el cual que garantiza la calidad académica de nuestros alumnos egresados, cuya aprobación requerida con 70/100 (incluye derecho a recuperatorio) y habilita los procesos **TDC (Titulo / Diploma y Certificación)** de CVOSOFT.

- **T: Título:** El alumno egresa con el título: Consultor en SAP FI Nivel Avanzado.
- **D: Diploma:** El alumno obtiene un diploma de estudios versión imprimible y enmarcable.
- **C: Certificación:** Certificación bajo número de licencia y web fija, para validación online de sus estudios y referencia en Currículum, incluye soporte tecnológico para integración con LinkedIn.
- **+ Bolsa de empleos:** Publicación en Bolsa de empleos y patrocinio de su perfil académico logrado.

Racceder a la galería de alumnos certificados: <https://www.cvosoft.com/certificaciones>

#### **:: SAP FI - AVANZADO / SEMANA 11:** Reservada para recuperatorios

**Descripción:** La última semana de este módulo de estudios se encuentra reservada para eventuales recuperatorios que el alumno pueda necesitar. Además, esta semana es de libre acceso a disponibilidad de contenidos.

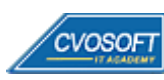

## ▶ Temario Máster Accounting en  **SAP S/4HANA FINANCE**

**OBJETIVOS**: Procesos de Accounting en SAP S/4HANA - 5 Semanas

#### **:: SAP S/4HANA / SEMANA 1:** Introducción a SAP S/4HANA

**Descripción:** En la primera semana veremos una introducción a SAP HANA y comenzaremos el enfoque hacia los procesos de Contabilidad Financiera para la suite S/4HANA FINANCE.

- Introducción al Sistema de estudios
- Presentación del Instructor
- Arquitectura HANA y la suite S/4HANA || ✎Documentación + **))** Locuciones + ► Vídeo + ●Prácticas
- Migración del Módulo FI a los Procesos S/4HANA FINANCE || ✎Doc.+**))** Loc. + ► Vídeo + ●Prácticas
- SAP S/4HANA Finance en Contabilidad Financiera || ✎Doc. + **))** Locuciones + ► Vídeo + ●Prácticas
- SAP FIORI || ✎Documentación + **))** Locuciones + ► Vídeo + ●Prácticas
- **Evaluación de conocimientos**

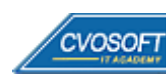

#### **:: SAP S/4HANA / SEMANA 2:** Impactos en Finanzas SAP S/4HANA

**Descripción:** En la segunda semana continuaremos con el enfoque y la profundización de los nuevos procesos de Contabilidad Financiera en SAP S/4HANA a nivel Usuario.

- Contabilidad General || ✎Documentación + **))** Locuciones + ► Vídeo + ●Prácticas
- Datos Maestros de Acreedores y Deudores || ✎Documentación + **))** Locuciones + ► Vídeo + ●Prácticas
- Cierres e Informes || ✎Documentación + **))** Locuciones + ► Vídeo + ●Prácticas
- Activos Fijos || ✎Documentación + **))** Locuciones + ► Vídeo + ●Prácticas
- **Evaluación de conocimientos**

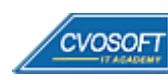

#### **:: SAP S/4HANA / SEMANA 3:** Configuración en SAP S/4HANA

**Descripción:** En esta semana iniciaremos el enfoque sobre los procesos de Contabilidad Financiera en SAP S/4HANA a nivel Parametrizador.

- Contabilidad General || ✎Documentación + **))** Locuciones + ► Vídeo + ●Prácticas
- Configuración de Datos Maestros de Deudores y Acreedores || ✎Doc. + **))** Loc. + ► Vídeo + ●Prácticas
- Configuración Datos Maestros de bancos || ✎Documentación + **))** Locuciones + ► Vídeo + ●Prácticas
- Configuración de Activos Fijos || ✎Documentación + **))** Locuciones + ► Vídeo + ●Prácticas
- Configurar la Migración de Activos Fijos || ✎Documentación + **))** Locuciones + ► Vídeo + ●Prácticas
- **Evaluación de conocimientos**

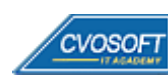

#### **:: SAP S/4HANA / SEMANA 4:** Preparativos Preliminares

**Descripción:** En esta semana realizaremos la entrega de diversos materiales complementarios útiles para su futuro desempeño profesional, y junto con estos materiales, el Manual del Máster Accounting en SAP S/4HANA FINANCE desarrollado por la editorial CVOSOFT.

Dispondrá de una semana completa para realizar un repaso general de la teoría, el refuerzo de actividades prácticas y realizar sus consultas finales al instructor, tendrá la oportunidad de prepararse durante una semana lo mejor posible para afrontar el examen final de esta formación.

Temas abordados:

- Repaso general de la teoría
- Refuerzo de actividades prácticas
- Consultas finales al instructor
- Entrega de diversos materiales complementarios útiles para su desempeño profesional

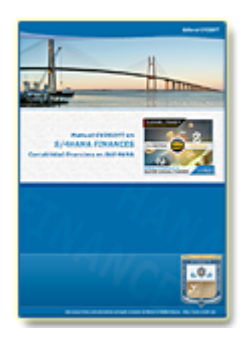

**Entrega del Manual de Carrera:** Se le entregará el Manual del Máster Accounting en SAP S/4HANA FINANCE desarrollado por CVOSOFT.

R<sup>a</sup> Acceder a la página de este manual: [https://cvosoft.com/sistemas\\_sap\\_abap/manuales-carreras-cvosoft/manual-master-sap-s4hana-finances.php](https://cvosoft.com/sistemas_sap_abap/manuales-carreras-cvosoft/manual-master-sap-s4hana-finances.php)

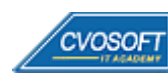

#### **:: SAP S/4HANA / SEMANA 5:** Examen Final y TDC

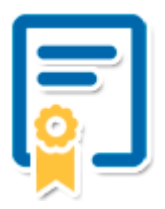

Esta semana iniciará el proceso de examen, el cual que garantiza la calidad académica de nuestros alumnos egresados, cuya aprobación requerida con 70/100 (incluye derecho a recuperatorio) y habilita los procesos **TDC (Titulo / Diploma y Certificación)** de CVOSOFT.

- **T: Título:** El alumno egresa con el título: Máster Accounting en SAP S/4HANA FINANCE.
- **D: Diploma:** El alumno obtiene un diploma de estudios versión imprimible y enmarcable.
- **C: Certificación:** Certificación bajo número de licencia y web fija, para validación online de sus estudios y referencia en Currículum, incluye soporte tecnológico para integración con LinkedIn.
- **+ Bolsa de empleos:** Publicación en Bolsa de empleos y patrocinio de su perfil académico logrado.

Acceder a la galería de alumnos certificados: <https://www.cvosoft.com/certificaciones>

#### **:: SAP S/4HANA / SEMANA 6:** Reservada para recuperatorios

**Descripción:** La última semana de este módulo de estudios se encuentra reservada para eventuales recuperatorios que el alumno pueda necesitar. Además, esta semana es de libre acceso a disponibilidad de contenidos.

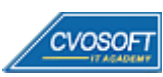

## **►Cupón de descuento**

#### **Cupón 60%OFF en plan Carrera Consultor SAP FI Senior**

El presente cupón le ofrece los siguientes beneficios:

- Importante descuento en su formación
- Congelamiento de los precios mientras transcurran sus estudios
- Aseguramiento de cupo y continuidad inmediata entre el avance de los módulos que componen esta formación

#### **Activar el cupón y sus beneficios:**

Para iniciar la activación del cupón y de sus beneficios cuenta con las siguientes opciones:

- Hacer clic la imagen del cupón presentada a continuación
- Escanear con la cámara de su celular el QR que el cupón presenta
- [Seguir este enlace de acceso directo](https://www.cvosoft.com/cupon/fi)

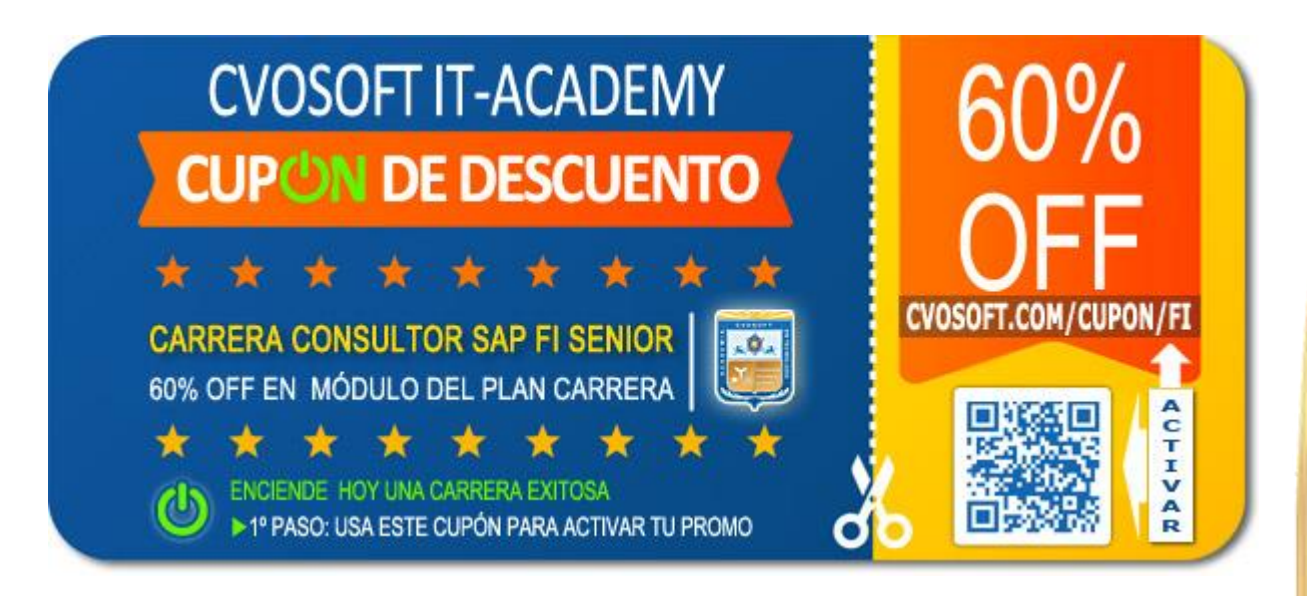

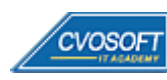

### **►Enlaces para ampliar Información**

#### **Planes de Carrera CVOSOFT:**

- E<sup>7</sup> Planes de Carrera en SAP FI: <https://www.cvosoft.com/plancarrera/fi>
- **•** Todos nuestros Planes de Carrera: <https://www.cvosoft.com/plancarrera>

#### **Sección Empresas:**

- F Planes de capacitación para empresas <https://www.cvosoft.com/planempresas>
- Porfolio de empresas capacitadas por CVOSOFT <https://www.cvosoft.com/portfolio>
- Reclutamiento gratuito y selección de consultores egresados <https://www.cvosoft.com/certificaciones>

#### **Adicionales:**

- F Conozca nuestra modalidad ALL INCLUSIVE \*\*\*\*\* <https://www.cvosoft.com/modelo>
- $\bullet$   $\Box$  Acceda a nuestra bolsa de empleo online con miles de perfiles <https://www.cvosoft.com/certificaciones>
- $\bullet$   $\blacksquare$  Preguntas frecuentes <https://www.cvosoft.com/faqs>
- Pautas del servicio <https://www.cvosoft.com/pautas>
- Ante cualquier duda cuenta con nuestros **canales de contacto**, asesoría y soporte <https://www.cvosoft.com/contacto>

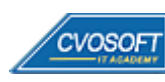

CVOSOFT IT ACADEMY – Carrera Consultor SAP FI Senior

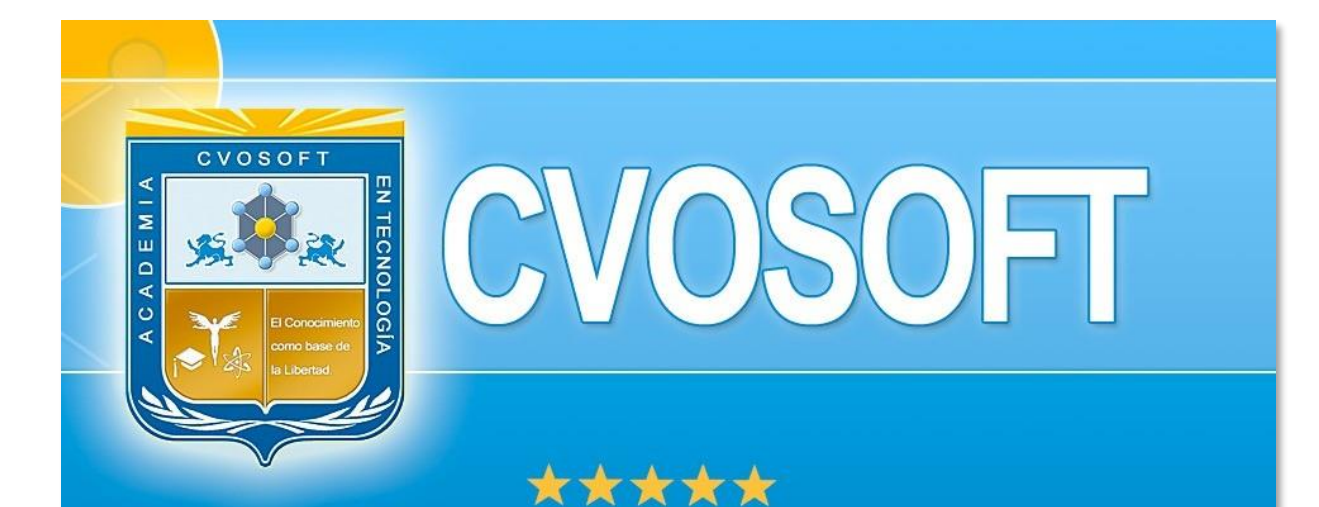

# DESDE EL AÑO 2009 FORMANDO CONSULTORES **SAP LÍDERES**

\*\*\*\*\*

<< TU CARRERA EN LAS BUENAS MANOS >>

 $\bullet$  iÉxitos y nos encontramos en clase!

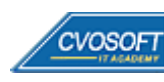

**32**

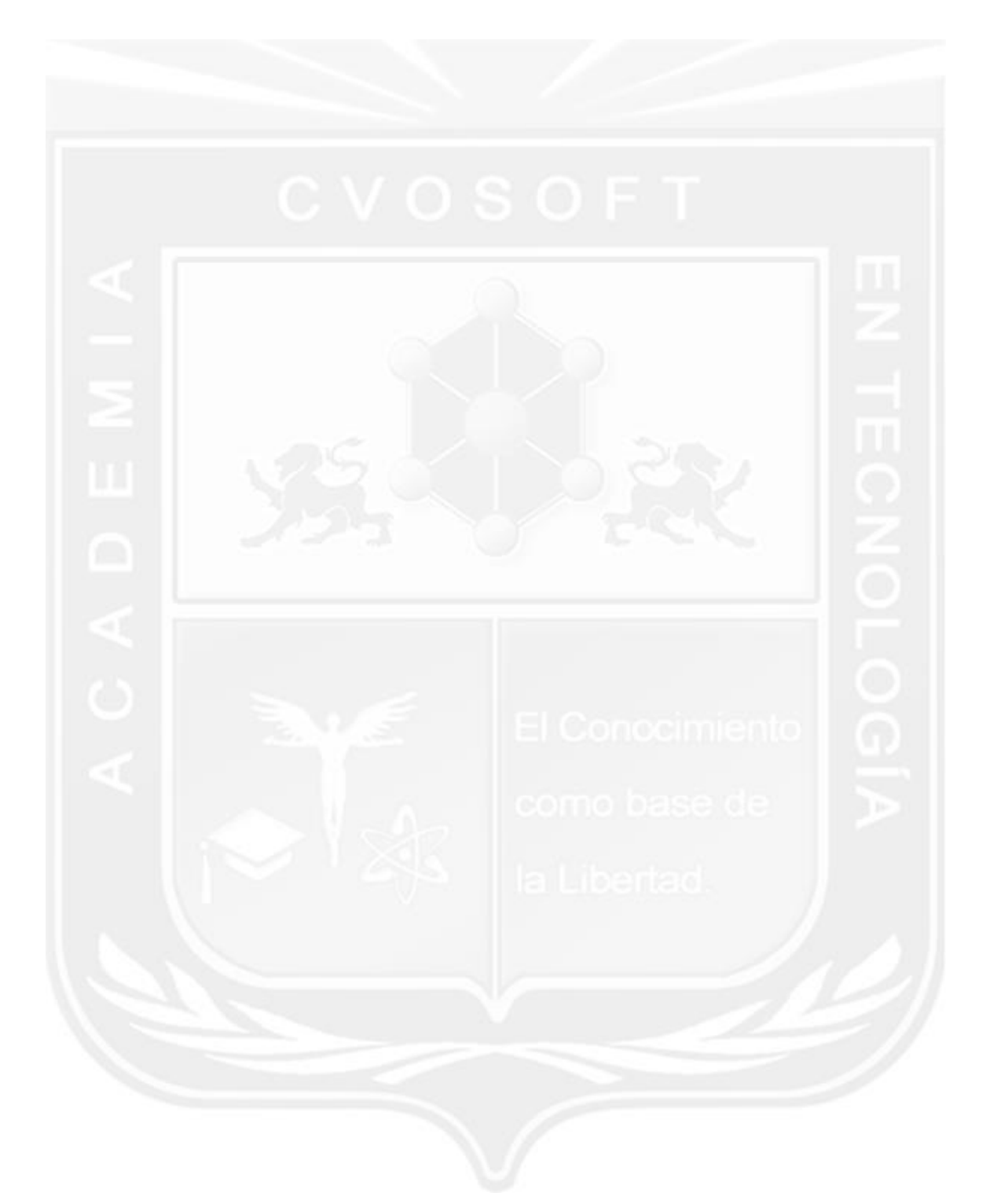

Los Materiales pedagógicos son creación, publicación y registro por © EDITORIAL CVOSOFT - ISBN: 978-987-27549 - Desarrolladora de contenidos audiovisuales para CVOSOFT IT ACADEMY. Todos los derechos Reservados en nuestros materiales educativos publicados, seminarios, carreras, cursos y maestrías. CVOSOFT IT ACADEMY es la Academia Corporativa Independiente de CVOSOFT.com. ABAP®, SAP®, HANA®, NetWeaver® son marcas comerciales registradas por la empresa SAP SE. CVOSOFT.com no constituye un sitio oficial de SAP SE, no se encuentra relacionado con SAP SE, sus marcas, sus empresas filiales y/o subsidiarias. Pautas de nuestro servicio en [cvosoft.com/pautas](https://www.cvosoft.com/pautas)

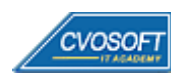

**33**

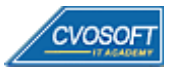